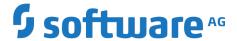

# Software AG Command Central Supported Features Matrix

October 2019

This document applies to Software AG Command Central and to all subsequent releases.

Specifications contained herein are subject to change and these changes will be reported in subsequent release notes or new editions.

Copyright © 2016-2019 Software AG, Darmstadt, Germany and/or Software AG USA Inc., Reston, VA, USA, and/or its subsidiaries and/or its affiliates and/or their licensors.

The name Software AG and all Software AG product names are either trademarks or registered trademarks of Software AG and/or Software AG USA Inc. and/or its subsidiaries and/or its affiliates and/or their licensors. Other company and product names mentioned herein may be trademarks of their respective owners.

Detailed information on trademarks and patents owned by Software AG and/or its subsidiaries is located at http://softwareag.com/licenses.

Use of this software is subject to adherence to Software AG's licensing conditions and terms. These terms are part of the product documentation, located at <a href="http://softwareag.com/licenses">http://softwareag.com/licenses</a> and/or in the root installation directory of the licensed product(s).

This software may include portions of third-party products. For third-party copyright notices, license terms, additional rights or restrictions, please refer to "License Texts, Copyright Notices and Disclaimers of Third Party Products". For certain specific third-party license restrictions, please refer to section E of the Legal Notices available under "License Terms and Conditions for Use of Software AG Products / Copyright and Trademark Notices of Software AG Products". These documents are part of the product documentation, located at <a href="http://softwareag.com/licenses">http://softwareag.com/licenses</a> and/or in the root installation directory of the licensed product(s).

Use, reproduction, transfer, publication or disclosure is prohibited except as specifically provided for in your License Agreement with Software AG.

#### **Table of Contents**

- Product Support for Core Functions
- **Product Support for Other Functions** 
  - Active Transfer
  - Adabas-LUW (ADA)
  - Adabas Analytics Server LUW (EAL)
  - Apama
  - API Gateway
  - Application Platform
  - webMethods Broker\*
  - Business Rules
  - Command Central
  - Digital Event Persistence (for Digital Event Services)
  - Digital Event Services
  - EntireX Broker (on LUW)
  - EntireX Mainframe Broker
  - EntireX RPC Server (on LUW)
  - Event Persistence (for Event Routing)
    Event Routing Framework

  - Integration Server and Microservices Runtime
  - Internal Data Store (formerly Event Data Store)
  - Integration Server Adapters
  - MashZone NextGen
  - MashZone NextGen Event Service (RTBS)
  - Monitor
  - My webMethods Server
  - Natural-LUW (NAT)
  - OneData
  - Optimize Analytic Engine
  - Optimize Infrastructure Data Collector
  - Optimize User Interface
  - Optimize Web Service Data Collector
  - Platform Manager
  - Process Performance Manager
  - Task Engine at MWS
  - Task Engine at IS
  - Terracotta BigMemory
  - Terracotta DB
  - Trading Networks Server & Trading Networks Portal
  - Universal Messaging
  - · Zementis Server
- Command Central Feature Availability

# **Product Support for Core Functions**

Release numbers in all columns except the Migration column indicate the first release in which the function was supported by the product. The release numbers in the Migration column indicate the lowest target version to which you can migrate a product.
Clear cells indicate that the function is not supported by the product.
Grey cells indicate that the function is not applicable for the product.

| Product                                        | Install | Fixes | Keys  | Database | Lifecycle   | KPIs        | Logs        | Config | Migration | Assets | Templates | Password<br>Encryption |
|------------------------------------------------|---------|-------|-------|----------|-------------|-------------|-------------|--------|-----------|--------|-----------|------------------------|
| ActiveTra<br>nsfer                             | 9.8     | 9.8   | 9.12  | 10.1     | 9.12        |             | 9.12        | 9.12   | 10.1      |        | 10.1      |                        |
| Adabas<br>LUW                                  |         |       | 6.7   |          |             |             |             |        |           |        |           |                        |
| Adabas<br>Analytics<br>Server<br>LUW           |         |       | 2.2.1 |          |             |             |             |        |           |        |           |                        |
| AgileApps                                      |         |       |       |          | 10.12       |             |             |        |           |        |           |                        |
| Alfabet                                        |         |       |       |          |             |             |             |        |           |        |           |                        |
| Apama                                          | 9.10    | 9.10  | 9.10  |          | 9.10        | 9.10        | 9.10        | 9.10   |           |        | 10.3      |                        |
| Apama<br>Adapters                              | 9.10    | 9.10  |       |          |             |             |             |        |           |        |           |                        |
| Apama<br>Predictive<br>Analytics<br>Engine     | 10.0    | 10.0  |       |          |             |             |             |        |           |        |           |                        |
| Predictive<br>Analytics<br>Plugin for<br>Apama | 10.0    | 10.0  |       |          |             |             |             |        |           |        |           |                        |
| API<br>Gateway                                 | 10.0    | 10.0  |       |          | 10.1        |             | 10.5        | 10.5   |           |        | 10.1      |                        |
| API Portal                                     | 10.3    | 10.3  |       |          | 10.4        |             |             |        |           |        |           |                        |
| Applicatio<br>n Platform                       | 10.1    | 10.1  |       |          |             |             |             | 9.9    | 10.0      |        | 10.1      |                        |
| ApplinX                                        |         |       | 10.3  |          |             |             |             |        |           |        |           |                        |
| ARIS /<br>ARIS GRC                             |         |       |       |          |             |             |             |        |           |        |           |                        |
| ARIS PPM                                       |         |       |       |          | 9.12 - 10.1 | 9.12 - 10.1 | 9.12 - 10.1 |        |           |        |           |                        |
| Asset<br>Build<br>Environm<br>ent              | 9.10    | 9.10  |       |          |             |             |             |        |           |        | 10.1      |                        |
| webMetho<br>ds Broker                          | 9.6     | 9.6   |       |          | 9.0         | 9.0         |             | 9.0    |           |        |           |                        |
| Business<br>Rules                              | 9.8     | 9.8   | 9.7   | 9.8      | 9.6         |             |             | 9.8    | 9.10      |        |           |                        |
| Business<br>Console                            | 10.1    | 10.1  |       |          |             |             |             |        |           |        |           |                        |
| CentraSite                                     | 10.2    | 10.1  |       |          | 9.0         |             |             |        |           |        |           |                        |
| CloudStre<br>ams                               | 9.12    | 9.12  | 9.12  |          | 9.12        |             | 9.12        | 9.12   | 9.12      |        | 10.1      |                        |
| Command<br>Central                             | 9.8     | 9.8   | 9.0   |          | 9.0         | 9.0         | 9.6         | 9.0    | 9.10      |        | 9.8       |                        |
| Content<br>Adapters                            | 9.8     | 9.8   |       |          |             |             |             |        |           |        |           |                        |
| Content<br>Service<br>Platform*                |         |       |       |          |             |             |             |        |           |        |           |                        |

| Database<br>Compone<br>nt<br>Configura<br>tor           | 9.8     | 9.12  |      |          |           |      |      |        |           |        | 9.12      |                        |
|---------------------------------------------------------|---------|-------|------|----------|-----------|------|------|--------|-----------|--------|-----------|------------------------|
| Product                                                 | Install | Fixes | Keys | Database | Lifecycle | KPIs | Logs | Config | Migration | Assets | Templates | Password<br>Encryption |
| Deployer                                                | 9.8     | 9.12  |      |          |           |      |      |        |           |        |           |                        |
| Designer<br>Services                                    | 10.2    | 10.2  |      |          |           |      |      |        |           |        |           |                        |
| Digital<br>Event<br>Persisten<br>ce                     | 10.1    | 10.1  |      |          |           |      |      | 9.10   | 10.2      |        |           |                        |
| Digital<br>Event<br>Services                            | 9.12    | 9.12  | 10.2 |          |           |      |      | 9.12   | 10.1      |        | 10.3      |                        |
| Dynamic<br>Business<br>Orchestra<br>tor                 | 10.1    | 10.1  |      |          |           |      |      |        |           |        |           |                        |
| EntireX<br>Broker<br>(on LUW)                           | 10.1    | 10.1  | 10.1 |          | 9.9       | 9.9  | 9.9  | 9.9    |           |        | 10.3      |                        |
| EntireX<br>Mainfram<br>e Broker                         |         |       |      |          |           | 10.3 |      |        |           |        | 10.3      |                        |
| EntireX<br>RPC<br>Server<br>(on LUW)                    | 10.1    | 10.1  | 10.1 |          | 10.1      | 10.1 | 10.1 | 10.1   |           |        | 10.3      |                        |
| Event<br>Routing<br>Framework                           | 9.9     | 9.12  |      |          | 9.9       |      | 9.9  | 9.9    | 10.1      |        |           |                        |
| Integratio<br>n Server                                  | 9.8     | 9.8   | 9.0  | 9.10     | 9.0       | 9.0  | 9.6  | 9.0    | 9.10      |        | 9.8       |                        |
| Integratio<br>n<br>Server eS<br>tandards                | 10.1    | 10.1  |      |          |           |      |      |        |           |        |           |                        |
| Integratio<br>n Server<br>Adapters                      | 9.8     | 9.8   |      |          |           |      |      | 10.1   | 9.10      |        |           |                        |
| Integratio<br>n Server<br>BigData<br>Driver<br>Adapters | 9.8     | 9.8   |      |          |           |      |      |        |           |        |           |                        |
| Internal Data Store (for merly Event Data Store)        | 10.1    | 10.1  |      |          | 9.12      |      | 9.12 | 10.1   |           |        | 10.1      |                        |
| MashZone<br>NextGen                                     | 9.12    | 9.12  | 10.2 |          | 10.1      | 10.1 | 10.1 | 10.1   | 10.2      |        |           |                        |
| MashZone<br>NextGen<br>Event<br>Service<br>(RTBS)       | 10.2    | 10.2  |      |          | 10.2      |      | 10.2 | 10.2   |           |        |           |                        |
| Mediator                                                | 10.0    | 10.0  |      |          |           |      |      |        |           |        |           |                        |
| webMetho<br>ds<br>Microgate<br>way                      |         |       |      |          |           |      |      |        |           |        |           |                        |
| Mobile<br>Suite                                         | 9.12    | 9.12  |      |          |           |      |      |        |           |        |           |                        |
| Monitor                                                 | 9.8     | 9.8   |      | 9.10     |           |      |      | 9.7    | 9.10      |        |           |                        |
| My<br>webMetho<br>ds Server                             | 9.8     | 9.8   |      | 9.10     | 9.0       | 9.0  | 9.9  | 9.0    | 9.10      |        |           |                        |

| Product                                          | Install | Fixes | Keys | Database | Lifecycle | KPIs | Logs | Config | Migration | Assets | Templates | Password<br>Encryption |
|--------------------------------------------------|---------|-------|------|----------|-----------|------|------|--------|-----------|--------|-----------|------------------------|
| Natural<br>LUW                                   | 10.3    | 10.3  |      |          |           |      |      |        |           |        |           |                        |
| Natural<br>Engineer                              |         |       |      |          |           |      |      |        |           |        |           |                        |
| Natural<br>Screen<br>Tester                      |         |       | 1.3  |          |           |      |      |        |           |        |           |                        |
| OneData                                          | 10.2    | 10.3  | 10.2 | 10.2     | 9.0       | 9.0  | 9.6  | 9.8    |           |        |           |                        |
| Optimize<br>Analytic<br>Engine                   | 9.9     | 10.1  |      | 9.10     | 9.9       |      | 10.0 | 10.0   |           |        |           |                        |
| Optimize<br>Infrastruct<br>ure Data<br>Collector | 9.8     | 9.8   |      |          | 9.0       | 9.0  | 9.6  | 10.0   | 10.0      |        | 10.1      |                        |
| Optimize<br>User<br>Interface                    | 9.8     | 9.8   |      |          |           |      | 10.0 | 9.8    | 9.10      |        |           |                        |
| Optimize<br>Web<br>Service<br>Data<br>Collector  | 9.10    |       |      |          | 9.10      |      | 9.12 | 10.0   |           |        |           |                        |
| Platform<br>Manager                              | 9.8     | 9.7   |      |          | 9.0       | 9.0  | 9.6  | 9.0    |           |        | 9.8       |                        |
| Process<br>Engine                                | 9.8     | 9.8   |      | 9.10     |           |      |      |        | 9.10      |        |           |                        |
| Task<br>Engine at<br>MWS                         | 9.8     | 9.8   |      | 9.10     |           |      | 9.8  | 9.8    | 9.10      |        |           |                        |
| Task<br>Engine at<br>IS                          | 10.3    | 10.3  |      | 10.3     |           |      | 10.3 | 10.3   |           |        |           |                        |
| Terracotta<br>BigMemory                          | 9.8     | 9.8   | 9.8  |          | 9.8       | 9.8  | 9.8  | 9.8    | 9.10      |        | 10.1      |                        |
| Terracotta<br>DB                                 | 10.1    | 10.1  |      |          | 10.1      |      | 10.1 |        |           |        | 10.3      |                        |
| Test Suite                                       | 9.12    | 9.12  | 9.12 |          |           |      |      |        |           |        |           |                        |
| Trading<br>Networks                              | 9.12    | 9.12  |      | 9.10     |           |      |      | 10.2   | 9.10      |        |           |                        |
| Universal<br>Messaging                           | 9.8     | 9.8   | 9.5  |          | 9.5       | 9.5  | 9.7  | 9.7    | 9.10      |        | 9.8       |                        |
| Locate                                           | 10.2    |       |      |          |           |      |      |        |           |        |           |                        |
| Zementis<br>Server                               | 10.2    | 10.4  | 10.3 |          | 10.3      |      | 10.3 |        |           |        |           |                        |
| Zementis<br>Plugins                              | 10.2    | 10.4  |      |          |           |      |      |        |           |        |           |                        |
| IS<br>Package<br>for<br>Zementis                 | 10.2    |       |      |          |           |      |      |        |           |        |           |                        |

<sup>\*</sup> Content Service Platform is removed from release 10.2

# **Product Support for Other Functions**

#### **Active Transfer**

| Configuration Type | ID           | First Product Release |
|--------------------|--------------|-----------------------|
| Port settings      | COMMON-PORTS | 9.12                  |

## Adabas-LUW (ADA)

| Configuration ID | Description                            | First Product Release |
|------------------|----------------------------------------|-----------------------|
| COMMON-LICENSE   | for License Metering only (no CCE GUI) | 6.7                   |
| COMMON-LICLOC    | for License Metering only (no CCE GUI) | 6.7                   |

## **Adabas Analytics Server LUW (EAL)**

| Configuration ID | Description                            | First Product Release |
|------------------|----------------------------------------|-----------------------|
| COMMON-LICENSE   | for License Metering only (no CCE GUI) | 2.2.1                 |
| COMMON-LICLOC    | for License Metering only (no CCE GUI) | 2.2.1                 |

#### **Apama**

| Configuration Type        | ID                                  | Description                                                                                                    | First Product Release |
|---------------------------|-------------------------------------|----------------------------------------------------------------------------------------------------|-----------------------|
| Common Endpoints          | COMMON-COMPONENT-<br>ENDPOINTS      | Dashboard server only                                                                                                    | 9.10                  |
| License                   | COMMON-LICENSE                      | Correlator only                                                                                                    | 9.10                  |
| License Location          | COMMON-LICLOC                       | Correlator only                                                                                                    | 9.10                  |
| Memory                    | COMMON-MEMORY                       | Dashboard server only                                                                                                    | 9.10                  |
| Ports                     | COMMON-PORTS                        |                                                                                                    | 9.10                  |
| Additional CMD arguments  | APAMA-ARGS                          | Extra cmd line args                                                                                                    | 9.10                  |
| Environment variables     | APAMA-ENVVAR                        | Environment vars                                                                                                    | 9.10                  |
| Engine Connections        | APAMA-ENGINE-CONNECT                | For defining connections between correlators                                                                                                    | 9.12                  |
|                           | APAMA-CORRELATOR-INITIALIZE         | For injecting/sending                                                                                                    | 9.12 - 10.1*          |
| Correlator App Monitoring | APAMA-CORRELATOR-APP-<br>MONITORING | For adding correlator sub-<br>components representing status of<br>customer's application (and for 10.0<br>+ also connectivity plugins)                           | 9.12                  |
| Apama Prop Overrides      | APAMA-PROP-OVERRIDES                | For overriding configuration properties specified in the application source (connectivity, JMS, Terracotta, etc.) in order to deal with dev vs. prod differences. | 10.2                  |

<sup>\*</sup> Removed from release 10.2

| KPI Type                                | Description                                                                                              | First Product Release |
|-----------------------------------------|----------------------------------------------------------------------------------------------------|-----------------------|
| Correlator - Slowest Input Queue        | Input queue size of slowest context                                                                      | 9.12                  |
| Correlator - Slowest Output Queue       | Output queue size of slowest receiver                                                                    | 9.12                  |
| Correlator - Memory                     | Resident memory usage                                                                                    | 9.12                  |
| <user-defined></user-defined>           | Correlator sub-component for user-defined KPIs for application or (version 10.0 and higher) connectivity | 9.12                  |
| IAF - Receive rate                      | Receive rate                                                                                             | 9.12                  |
| IAF - Sent rate                         | Sent rate                                                                                                | 9.12                  |
| IAF - Memory                            | Resident memory usage                                                                                    | 9.12                  |
| Dashboard server - Avg trend table qry  | Average instance table query (seconds)                                                                   | 9.12                  |
| Dashboard server - Avg instance tbl qry | Average trend table query (seconds)                                                                      | 9.12                  |
| Dashboard server - Memory               | Memory (JVM heap used)                                                                                   | 9.12                  |

## **API Gateway**

| Configuration Type              | ID                                                                               | Description                                                          | First Product Release |
|---------------------------------|----------------------------------------------------------------------------------|----------------------------------------------------------------------|-----------------------|
| Cluster                         | COMMON-CLUSTER                                                                   |                                                                      | 10.5                  |
| Keystores                       | COMMON-KEYSTORES                                                                 |                                                                      | 10.5                  |
| Licenses                        | COMMON-LICENSE                                                                   |                                                                      | 10.5                  |
| Loggers                         | COMMON-LOGGERS                                                                   |                                                                      | 10.5                  |
| Ports                           | COMMON-PORTS                                                                     |                                                                      | 10.5                  |
| Extended Settings               | COMMON-SYSPROPS                                                                  |                                                                      | 10.5                  |
| Truststores                     | COMMON-TRUSTSTORES                                                               |                                                                      | 10.5                  |
| Elasticsearch Configuration     | APIGATEWAY-ELASTICSEARCH                                                         | Configurations needed for API<br>Gateway to connect to Elasticsearch | 10.5                  |
| Kibana                          | APIGATEWAY-KIBANA                                                                | Configurations needed for API<br>Gateway to connect to Kibana        | 10.5                  |
| Configuration supported from IS | COMMON-JVM-OPTIONS, COMMON-JAVASYSPROPS, COMMON-JSW, COMMON-MEMORY, IS-RESOURCES | These properties come from Integration server                        | 10.1                  |

# **Application Platform**

| Configuration Type | First Product Release |
|--------------------|-----------------------|
| System properties  | 9.9                   |

#### webMethods Broker\*

| Configuration Type | First Product Release |
|--------------------|-----------------------|
| Licenses           | 9.0                   |
| Ports              | 9.0                   |

<sup>\*</sup>webMethods Broker is deprecated from release 10.2

#### **Business Rules**

| Configuration Type | ID                                   | Description                                                              | First Product Release |
|--------------------|--------------------------------------|--------------------------------------------------------------------------|-----------------------|
| Licenses           |                                      |                                                                          | 9.7                   |
| Endpoints          | COMMON-COMPONENT-<br>ENDPOINTS       | "Endpoints"  Integration Server targets for Hot Deployment               | 9.8                   |
| REST endpoints     | BRMS_REST_ENDPOINT                   | "Business verification"  Business verification REST server configuration | 9.10                  |
| Provider Service   | BRMS_REST_ENDPOINT_DATA_P<br>ROVIDER | "Data provider"  Data provider REST service configuration                | 9.12                  |
| Auditing           | AUDITING                             | Auditing configuration                                                   | 10.2 - 10.3*          |
| Principal Types    | PRINCIPAL_TYPES                      | "Principal types"  Principal types configuration                         | 10.2                  |

## **Command Central**

| Configuration Type                    | ID                  | First Product<br>Release |
|---------------------------------------|---------------------|--------------------------|
| Authentication (deprecated from 10.0) | COMMON-JAAS         | 9.0                      |
| Authentication Realms                 | COMMON-JAAS-REALMS  | 9.12                     |
| Groups                                | SIN-INTERNAL-GROUPS | 9.0                      |
| JVM options                           | COMMON-JVM-OPTIONS  | 9.10                     |
| Java system properties                | COMMON-JAVASYSPROPS | 10.0                     |
| LDAP                                  | COMMON-LDAP         | 9.9                      |
| License                               | COMMON-LICENSE      | 9.0                      |
| Memory                                | COMMON-MEMORY       | 9.7                      |
| Ports                                 | COMMON-PORTS        | 9.0                      |
| Properties                            | COMMON-SYSPROPS     | 9.5                      |
| Proxy                                 | COMMON-PROXY        | 9.7                      |
| Security Roles                        | SIN-INTERNAL-ROLES  | 9.0                      |
| Internal Users                        | COMMON-LOCAL-USERS  | 9.7                      |
| Logs                                  | COMMON-LOG          | 9.0                      |
| Credentials                           | COMMON-CREDENTIALS  | 10.0                     |
| Layer Types                           | CCE-LAYER-TYPES     | 10.0                     |

| КРІ Туре     | Description                | First Product<br>Release |
|--------------|----------------------------|--------------------------|
| JVM CPU Load | CCE JVM average CPU load   | 9.0                      |
| JVM Memory   | CCE JVM memory consumption | 9.0                      |
| JVM Threads  | CCE JVM number of threads  | 9.0                      |

| Migration Type                                | First Product Release |
|-----------------------------------------------|-----------------------|
| New installation directory, same hosts, ports | 9.10                  |
| New installation directory, ports, same hosts | 9.10                  |
| New hosts                                     | 9.10                  |
| New datacenter                                | 9.12                  |

## **Digital Event Persistence (for Digital Event Services)**

| Configuration Type                        | First Product Release |
|-------------------------------------------|-----------------------|
| Event Persistence for Elasticsearch 5.6.4 | 10.3                  |
| Event Persistence for Elasticsearch 2.3.2 | 10.0                  |
| Event Persistence for CDH HDFS 5.3        | 10.0                  |

## **Digital Event Services**

| Configuration Type      | First Product Release |
|-------------------------|-----------------------|
| Event persistence       | 10.0                  |
| Event type associations | 9.12                  |
| Messaging services      | 9.12                  |
| Runtime                 | 9.12                  |
| Service groups          | 9.12                  |
| Key and trust stores    | 10.2                  |

## **EntireX Broker (on LUW)**

| Configuration Type     | First Product Release |
|------------------------|-----------------------|
| Application monitoring | 9.10                  |
| Attributes             | 9.9                   |
| Autostart              | 9.9                   |
| Licenses               | 10.1                  |
| Loggers                | 9.9                   |
| Ports                  | 9.9                   |
| PStore                 | 9.10                  |
| Security               | 9.10                  |
| Trace level            | 9.10                  |

| KPI Type      | Description                    | First Product Release |
|---------------|--------------------------------|-----------------------|
| Clients       | Number of active clients       | 9.9                   |
| Servers       | Number of active servers       | 9.9                   |
| Conversations | Number of active conversations | 9.9                   |

| Administration Type | First Product Release |
|---------------------|-----------------------|
| Services            | 9.10                  |
| Trace               | 9.10                  |

#### **EntireX Mainframe Broker**

| KPI Type      | Description                    | First Product Release |
|---------------|--------------------------------|-----------------------|
| Clients       | Number of active clients       | 10.3                  |
| Servers       | Number of active servers       | 10.3                  |
| Conversations | Number of active conversations | 10.3                  |

| Administration Type | First Product Release |
|---------------------|-----------------------|
| Services            | 10.3                  |

## **EntireX RPC Server (on LUW)**

| Configuration Type | Description                         | First Product Release |
|--------------------|-------------------------------------|-----------------------|
| Broker             |                                     | 10.1                  |
| Licenses           |                                     | 10.1                  |
| Server             |                                     | 10.1                  |
| Trace              |                                     | 10.1                  |
| Classpath          | only for RPC Server for Java        | 10.1                  |
| Package mapping    | only for RPC Server for Java        | 10.1                  |
| Library Locations  | only for RPC Server for C           | 10.1                  |
| MQ                 | only for RPC Server for MQ          | 10.1                  |
| IMS Connect        | only for RPC Server for IMS Connect | 10.1                  |
| .NET               | only for RPC Server for .NET        | 10.1                  |
| Deployment         | only for RPC Server for XML SOAP    | 10.1                  |
| HTTP(S)            | only for RPC Server for XML SOAP    | 10.1                  |
| XML Mapping Files  | only for RPC Server for XML SOAP    | 10.1                  |

| KPI Type       | Description              | First Product Release |
|----------------|--------------------------|-----------------------|
| Active Workers | Number of active workers | 10.1                  |
| Busy Workers   | Number of busy workers   | 10.1                  |

| Administration Type | First Product Release |
|---------------------|-----------------------|
| Trace               | 10.1                  |

## **Event Persistence (for Event Routing)**

| Configuration Type                        | First Product Release |
|-------------------------------------------|-----------------------|
| Event Persistence for Elasticsearch 5.6.4 | 10.3                  |
| Event Persistence for Elasticsearch 2.3.2 | 9.12                  |
| Event Persistence for Elasticsearch 1.7.2 | only in 9.12          |
| Event Persistence for CDH HDFS 5.3        | 9.12                  |

#### **Event Routing Framework**

| Configuration Type      | First Product Release |
|-------------------------|-----------------------|
| Event persistence       | 9.9                   |
| Event type associations | 9.9                   |
| Messaging services      | 9.9                   |
| Runtime                 | 9.9                   |
| Service groups          | 9.9                   |

## **Integration Server and Microservices Runtime**

| Configuration Type          | ID                         | First Product Release |
|-----------------------------|----------------------------|-----------------------|
| Cluster                     | COMMON-CLUSTER             | 9.7                   |
| Database                    | COMMON-JDBC                | 9.5                   |
| Database functional aliases | COMMON-DBFUNCTION          | 9.5                   |
| JMS aliases                 | COMMON-JMS                 | 9.5                   |
| JNDI aliases                | COMMON-JNDI                | 9.5                   |
| JVM options                 | COMMON-JVM-OPTIONS         | 9.10                  |
| Java System Properties      | COMMON-JAVASYSPROPS        | 10.0                  |
| Java Service Wrapper        | COMMON-JSW                 | 10.1                  |
| Common Log                  | COMMON-LOG                 | 9.0                   |
| Keystores                   | COMMON-KEYSTORES           | 9.5                   |
| LDAP                        | COMMON-LDAP                | 9.9                   |
| Licenses                    | COMMON-LICENSE             | 9.0                   |
| Loggers                     | COMMON-LOGGERS             | 9.6                   |
| Memory                      | COMMON-MEMORY              | 9.7                   |
| Ports                       | COMMON-PORTS               | 9.0                   |
| Proxy                       | COMMON-PROXY               | 9.8                   |
| Remote servers              | COMMON-COMPONENT-ENDPOINTS | 9.8                   |
| SMTP settings               | COMMON-SMTP                | 9.5                   |

| Extended Settings                                                                | COMMON-SYSPROPS        | 9.5  |
|----------------------------------------------------------------------------------|------------------------|------|
| Truststores                                                                      | COMMON-TRUSTSTORES     | 9.5  |
| Users                                                                            | COMMON-LOCAL-USERS     | 9.7  |
| Global Variables                                                                 | COMMON-VARS            | 9.6  |
| webMethods messaging                                                             | COMMON-WMMESSAGING     | 9.6  |
| Admin UI link                                                                    | COMMON-ADMINUI         | 9.0  |
| JAAS Realms                                                                      | COMMON-JAAS-REALMS     | 10.1 |
| License Location                                                                 | COMMON-LICLOC          | 9.0  |
| Resources Settings                                                               | IS-RESOURCES           | 9.6  |
| Provider Web service endpoint alias                                              | IS-PROVIDER-ENDPOINTS  | 9.7  |
| Consumer Web service endpoint alias                                              | IS-CONSUMER-ENDPOINTS  | 9.7  |
| Quiesce Port ID                                                                  | IS-QUIESCEPORT         | 9.6  |
| Primary Port ID                                                                  | IS-PRIMARYPORT         | 9.0  |
| WmPublic File Access Control Configuration                                       | IS-FILEPERMISSION      | 9.7  |
| Default webMethods Messaging Alias                                               | IS-DEFAULT-WMMESSAGING | 9.6  |
| Extended Settings with update/delete /override functionality through CC template | IS-SYSPROPS            | 10.2 |
| IS ACLs                                                                          | IS-ACLS                | 10.3 |
| IS Groups                                                                        | IS-GROUPS              | 10.3 |
|                                                                                  |                        |      |

| Migration Type                                    | First Product Release |
|---------------------------------------------------|-----------------------|
| Same installation directory, hosts, ports, db     | 9.10                  |
| New installation directory, same hosts, ports, db | 9.10                  |
| New installation directory, ports, same hosts, db | 9.10                  |
| New hosts, cloned db                              | 9.12                  |
| New datacenter                                    | 9.12                  |

# **Internal Data Store (formerly Event Data Store)**

| Configuration Type | ID                 | Description                 | First Product<br>Release |
|--------------------|--------------------|-----------------------------|--------------------------|
| Cluster            | COMMON-CLUSTER     |                             | 10.1                     |
| Ports              | COMMON-PORTS       |                             | 10.1                     |
| Keystores          | COMMON-KEYSTORES   |                             | 10.1                     |
| Truststores        | COMMON-TRUSTSTORES |                             | 10.1                     |
| Properties         | CUSTOM-PROPERTIES  | Edit elasticsearch.yml file | 10.1                     |

## **Integration Server Adapters**

| Adapter ID  | Configuration Type                                                                             | ID                                                                                                    | First Product Release |
|-------------|------------------------------------------------------------------------------------------------|----------------------------------------------------------------------------------------------------|-----------------------|
| jdbcAdapter | Adapter connections                                                                            | ADAPTER-CONNECTIONS                                                                                                    | 10.1                  |
| WmSAP       | Adapter connections Listener Notification Listeners Routing/Mapping SAP users Adapter settings | ADAPTER-CONNECTIONS  ADAPTER-LISTENER- NOTIFICATIONS  ADAPTER-LISTENERS  ADAPTER-ROUTING-MAPPING  ADAPTER-SAP-USERS  ADAPTER-SETTINGS | 10.4                  |

#### MashZone NextGen

| Configuration Type     | First Product Release |
|------------------------|-----------------------|
| MashZone Properties    | 10.1                  |
| Presto Config          | 10.1                  |
| Java Service Wrapper   | 10.1                  |
| Java System Properties | 10.1                  |
| Memory                 | 10.1                  |
| Keystores              | 10.2                  |
| License Keys           | 10.2                  |
| Ports                  | 10.2                  |
| Truststores            | 10.2                  |

| КРІ Туре            | Description                                          | First Product<br>Release |
|---------------------|------------------------------------------------------|--------------------------|
| Heap Memory         | The actually used heap memory of the JVM             | 10.1                     |
| Running Calculation | The number of currently running feed calculations    | 10.1                     |
| Calc. Queue Size    | The number of waiting feed calculations in the queue | 10.1                     |

## MashZone NextGen Event Service (RTBS)

| Configuration Type                 | First Product Release |
|------------------------------------|-----------------------|
| MashZone RTBS Core Properties      | 10.2                  |
| MashZone RTBS HA-Store Properties  | 10.2                  |
| MashZone RTBS Zookeeper Properties | 10.2                  |
| Keystores                          | 10.2                  |
| Other (Cluster configuration)      | 10.2                  |
| Ports                              | 10.2                  |
| Truststores                        | 10.2                  |

| Configuration Types – DES Component | First Product Release |
|-------------------------------------|-----------------------|
| Event Persistence                   | 10.2                  |
| Event Types                         | 10.2                  |
| Keystores                           | 10.2                  |
| Messaging Services                  | 10.2                  |
| Runtime Configuration               | 10.2                  |
| Service Groups                      | 10.2                  |
| Truststores                         | 10.2                  |

## **Monitor**

| Configuration Type | First Product Release |
|--------------------|-----------------------|
| Endpoints          | 9.7                   |

## My webMethods Server

| Configuration Type | ID                         | First Product Release |
|--------------------|----------------------------|-----------------------|
| Cluster            | COMMON-CLUSTER             | 9.7                   |
| Database           | COMMON-JDBC                | 9.0                   |
| Endpoints          | COMMON-COMPONENT-ENDPOINTS | 9.8                   |
| JVM options        | COMMON-JVM-OPTIONS         | 9.10                  |
| Keystores          | COMMON-KEYSTORES           | 9.5                   |
| Memory             | COMMON-MEMORY              | 9.7                   |
| Ports              | COMMON-PORTS               | 9.0                   |
| Proxy              | COMMON-PROXY               | 9.7                   |
| SMTP settings      | COMMON-SMTP                | 9.5                   |
| System Properties  | COMMON-JAVASYSPROPS        | 9.8                   |

| Truststores    | COMMON-TRUSTSTORES | 9.5  |
|----------------|--------------------|------|
| Internal Users | COMMON-LOCAL-USERS | 9.7  |
| Variables      | COMMON-VARS        | 9.7  |
| LDAP           | COMMON-LDAP        | 10.2 |

| Migration Type                                    | First Product Release |
|---------------------------------------------------|-----------------------|
| Same installation directory, hosts, ports, db     | 9.10                  |
| New installation directory, same hosts, ports, db | 9.10                  |
| New installation directory, ports, same hosts, db | 9.10                  |
| New hosts, cloned db                              | 9.12                  |
| New datacenter                                    | 9.12                  |

## Natural-LUW (NAT)

| Configuration ID | Description                            | First Product Release |
|------------------|----------------------------------------|-----------------------|
| COMMON-LICENSE   | for License Metering only (no CCE GUI) | 9.1.1                 |

## OneData

| Configuration Type     | ID                  | First Product Release |
|------------------------|---------------------|-----------------------|
| Ports                  | COMMON-PORTS        | 9.0                   |
| JVM Options            | COMMON-JVM-OPTIONS  | 9.0                   |
| Memory                 | COMMON-MEMORY       | 9.0                   |
| Java System Properties | COMMON-JAVASYSPROPS | 9.0                   |
| Java Service Wrapper   | COMMON-JSW          | 9.0                   |
| License Location       | COMMON-LICLOC       | 10.2                  |
| Repository             | Repository          | 10.2                  |
| Loggers                | COMMON-LOGGER       | 9.0                   |
| Databases              | COMMON-JDBC         | 10.2                  |

## **Optimize Analytic Engine**

| Configuration Type                                                                                                    | First Product Release |
|----------------------------------------------------------------------------------------------------|-----------------------|
| Event Routing (event persistence, event type associations, messaging services, runtime configuration, service groups) | 9.9                   |
| Clustering                                                                                                    | 10.0                  |
| Email                                                                                                    | 10.0                  |
| Endpoints                                                                                                    | 10.0                  |
| Databases                                                                                                    | 10.0                  |
| Functional Aliases                                                                                                    | 10.0                  |
| JNDI                                                                                                    | 10.0                  |
| Logging                                                                                                    | 10.0                  |
| Properties                                                                                                    | 10.0                  |

## **Optimize Infrastructure Data Collector**

| Configuration Type                   | ID                         | First Product Release |
|--------------------------------------|----------------------------|-----------------------|
| Java System Properties               | COMMON-JAVASYSPROPS        | 10.0                  |
| Java Service Wrapper                 | COMMON-JSW                 | 10.1                  |
| Common Jvm Options                   | COMMON-JVM-OPTIONS         | 9.10                  |
| Common Log                           | COMMON-LOG                 | 9.6                   |
| Memory                               | COMMON-MEMORY              | 9.7                   |
| Port Settings                        | COMMON-PORTS               | 9.0                   |
| System Properties                    | COMMON-SYSPROPS            | 9.9                   |
| Endpoints                            | COMMON-COMPONENT-ENDPOINTS | 10.0                  |
| Common JNDI                          | COMMON-JNDI                | 10.0                  |
| Adabas SOA Gateway Settings          | IDC-ADABAS-SETTING         | 10.0                  |
| Apama Settings                       | IDC-APAMA-SETTING          | 10.0                  |
| webMethods Broker Settings           | IDC-BROKER-SETTING         | 10.0                  |
| Com-plete Settings                   | IDC-COM-PLETE-SETTING      | 10.0                  |
| Digital Event Services Settings      | IDC-DES-SETTING            | 10.0                  |
| EntireX Settings                     | IDC-ENTIREX-SETTING        | 10.0                  |
| ETS Settings                         | IDC-ETS-SETTING            | 10.0                  |
| Event Routing Framework Settings     | IDC-EVENTROUTING-SETTING   | 10.0                  |
| Integration Server Settings          | IDC-IS-SETTING             | 10.0                  |
| Java Management Extensions Settings  | IDC-JMX-SETTING            | 10.0                  |
| My webMethods Server Settings        | IDC-MWS-SETTING            | 10.0                  |
| MashZone NexGen Settings             | IDC-MZNG-SETTING           | 10.0                  |
| Presto Settings                      | IDC-PRESTO-SETTING         | 10.0                  |
| Collector Settings                   | IDC-SETTING                | 10.0                  |
| Terracotta Settings                  | IDC-TC-SETTING             | 10.0                  |
| Universal Messaging Server Settings  | IDC-UM-SETTING             | 10.0                  |
| Universal Messaging Cluster Settings | IDC-UMCLUSTER-SETTING      | 10.0                  |

| KPI Type     | Description         | First Product Release |
|--------------|---------------------|-----------------------|
| JVM CPU Load | CPU Usage           | 9.0                   |
| JVM Memory   | System Memory Usage | 9.0                   |
| JVM Threads  | Threads in the JVM  | 9.0                   |

| Migration Type                                    | First Product Release |
|---------------------------------------------------|-----------------------|
| Same installation directory, hosts, ports, db     | 9.10                  |
| New installation directory, same hosts, ports, db | 9.10                  |
| New installation directory, ports, same hosts, db | 9.10                  |
| New hosts, cloned db                              | 9.12                  |
| New datacenter                                    | 9.12                  |

## **Optimize User Interface**

| Configuration Type | First Product Release |
|--------------------|-----------------------|
| Endpoints          | 9.8                   |

## **Optimize Web Service Data Collector**

| Configuration Type | ID | First Product Release |
|--------------------|----|-----------------------|
| Endpoints          |    | 10.0                  |
| JNDI               |    | 10.0                  |
| Logging            |    | 10.0                  |
| Properties         |    | 10.0                  |

## **Platform Manager**

| Configuration Type                    | ID                  | First Product<br>Release |
|---------------------------------------|---------------------|--------------------------|
| Authentication (deprecated from 10.0) | COMMON-JAAS         | 9.0                      |
| Authentication Reams                  | COMMON-JAAS-REAMS   | 9.12                     |
| User Groups                           | SIN-INTERNAL-GROUPS | 9.0                      |
| JVM Options                           | COMMON-JVM-OPTIONS  | 9.10                     |
| Java system properties                | COMMON-JAVASYSPROPS | 9.12                     |
| Memory                                | COMMON-MEMORY       | 9.7                      |
| Node Id                               | SPM-NODEID          | 9.0                      |
| Ports                                 | COMMON-PORTS        | 9.0                      |
| Properties                            | COMMON-SYSPROPS     | 9.6                      |
| Proxy                                 | COMMON-PROXY        | 9.8                      |
| Security Roles                        | SIN-INTERNAL-ROLES  | 9.0                      |
| Internal Users                        | COMMON-LOCAL-USERS  | 9.7                      |
| LDAP (deprecated from 10.0)           | COMMON-LDAP         | 9.10                     |
| Logging                               | COMMON-LOG          | 9.7                      |
| Java Service Wrapper                  | COMMON-JSW          | 9.12                     |

| КРІ Туре        | Description                      | First Product<br>Release |
|-----------------|----------------------------------|--------------------------|
| Host CPU Load   | Host machine CPU usage           | 9.0                      |
| Host Memory     | Host machine system memory usage | 9.0                      |
| Host Disk Space | Host machine disk space usage    | 9.0                      |

| Administration Type | First Product Release |
|---------------------|-----------------------|
| Plugins information | 9.12                  |

## **Process Performance Manager**

PPM had Command Central support for marked column in 9.12 - 10.1 (removed in 10.2 with the change to ARIS Installer)

| КРІ Туре           | Description                                    | First Product<br>Release |
|--------------------|------------------------------------------------|--------------------------|
| JVM CPU Load       | CPU usage                                      | 9.12                     |
| JVM Memory         | Used heap (including garbage)                  | 9.12                     |
| JVM Old Gen Memory | Collection usage of old generation memory pool | 9.12                     |
| JVM Threads        | Threads in the JVM                             | 9.12                     |

#### **Task Engine at MWS**

| Configuration Type | ID                         | First Product Release |
|--------------------|----------------------------|-----------------------|
| Endpoints          | COMMON-COMPONENT-ENDPOINTS | 9.8                   |

#### Task Engine at IS

| Configuration Type | ID                         | First Product Release |
|--------------------|----------------------------|-----------------------|
| Endpoints          | COMMON-COMPONENT-ENDPOINTS | 10.3                  |
| Loggers            | COMMON-LOGGERS             | 10.3                  |
| Variables          | COMMON-VARS                | 10.3                  |

#### **Terracotta BigMemory**

| Configuration Type | ID             | Description                          | First Product Release |
|--------------------|----------------|--------------------------------------|-----------------------|
| Ports              | COMMON-PORTS   |                                      | 9.8                   |
| Licenses           | COMMON-LICENSE |                                      | 9.8                   |
| Cluster            | COMMON-CLUSTER |                                      | 9.8                   |
| Memory             | COMMON-MEMORY  |                                      | 9.8                   |
| Server Name        | TC-SERVER-NAME | Terracotta server name               | 9.8                   |
| TC-Config          | TC-CONFIG      | Terracotta server configuration file | 9.8                   |

| KPI Type           | Description          | First Product Release |
|--------------------|----------------------|-----------------------|
| LiveObjectCount    | Live Object Count    | 9.8                   |
| WriteOperationRate | Write Operation Rate | 9.8                   |
| Offheap            | Offheap Usage        | 9.8                   |

| Administration Type       | First Product Release |
|---------------------------|-----------------------|
| Runtime instance creation | Not supported         |
| Log Access                | 9.8                   |

## **Terracotta DB**

| Configuration Type | ID             | Description                       | First Product Release |
|--------------------|----------------|-----------------------------------|-----------------------|
| Server Name        | TC-SERVER-NAME | Terracotta server name            | 10.1                  |
| JVM Options        | JVM-OPTIONS    | JVM Options for Terracotta server | 10.1                  |

| Administration Type       | First Product Release |  |
|---------------------------|-----------------------|--|
| Runtime instance creation | Not supported         |  |
| Log Access                | 10.1                  |  |

## **Trading Networks Server & Trading Networks Portal**

| Configuration Type      | ID                       | First Product Release |
|-------------------------|--------------------------|-----------------------|
| TN Server Configuration | TN-SERVER-CONFIGURATIONS | 10.2                  |
| Extended Settings       | COMMON-SYSPROPS          | 10.2                  |

# **Universal Messaging**

| Configuration Type             | ID                                 | First Product Release |
|--------------------------------|------------------------------------|-----------------------|
| Channels                       | UM-CHANNELS                        | 9.12                  |
| Cluster                        | COMMON-CLUSTER                     | 9.7                   |
| JNDI Connection Factories      | UM-JNDI-CF                         | 9.10                  |
| JNDI Destinations              | UM-JNDI-DEST                       | 9.10                  |
| Groups                         | UM-GROUPS                          | 10.1                  |
| Licenses                       | COMMON-LICENSE                     | 9.5                   |
| Licenses                       | COMMON-LICLOC                      | 9.5                   |
| Memory                         | COMMON-MEMORY                      | 9.7                   |
| Queues                         | UM-QUEUES                          | 10.0                  |
| Realm Configuration Properties | COMMON-SYSPROPS                    | 9.9                   |
| Realm ACLs                     | UM-REALM-ACL                       | 10.0                  |
| Ports                          | COMMON-PORTS                       | 9.5                   |
| Tanuki wrapper properties      | COMMON-JAVASYSPROPS                | 9.12                  |
| JVM options                    | COMMON-JVM-OPTIONS                 | 10.2                  |
| Users                          | COMMON-LOCAL-USERS                 | 9.7                   |
| Zones                          | UM-ZONE                            | 10.1                  |
| Configuration Type Metadata    | COMMON-CONFIGURATION-TYPE-METADATA | 10.3                  |

| Administration Type                              | First Product Release |
|--------------------------------------------------|-----------------------|
| Channel monitoring                               | 9.12                  |
| Queue monitoring                                 | 9.12                  |
| Durable subscribers monitoring and deletion      | 9.12                  |
| Durable subscribers events browsing and deletion | 10.0                  |
| Channel Snoop and publish                        | 10.4                  |
| Queue Snoop and publish                          | 10.4                  |

| Migration Type                                | First Product Release |
|-----------------------------------------------|-----------------------|
| Same installation directory, hosts, ports     | 9.10                  |
| New installation directory, same hosts, ports | 9.10                  |
| New installation directory, ports, same hosts | 9.10                  |
| New hosts                                     | 9.12                  |
| New datacenter                                | 9.12                  |

#### **Zementis Server**

| Configuration Type | ID             | First Product Release |
|--------------------|----------------|-----------------------|
| License Location   | COMMON-LICLOC  | 10.3                  |
| Licenses           | COMMON-LICENSE | 10.3                  |

| Administration Type | First Product Release |
|---------------------|-----------------------|
| Log Access          | 10.3                  |
| Lifecycle Actions   | 10.3                  |

# **Command Central Feature Availability**

Release numbers indicate the first product release with which you can use the listed Command Central feature.

| Operating and Monitoring Product Installations                                           | First Product Release |
|------------------------------------------------------------------------------------------|-----------------------|
| Add existing installations that have Platform Manager installed to the managed landscape | 9.0                   |
| List and compare installed products and fixes                                            | 9.0                   |
| Monitor the runtime status and KPIs of runtime components                                | 9.0                   |
| Start, stop, restart, and search for runtime components                                  | 9.0                   |
| View and compare configurations                                                          | 9.0                   |
| Access logs of run-time components                                                       | 9.7                   |
| Manage run-time component attributes                                                     | 9.7                   |
| Trusted outbound authentication for managed products                                     | 9.8                   |
| Trusted outbound authentication for Platform Manager                                     | 9.12                  |
| Configuring and Maintaining Product Installations                                        | First Product Release |
| Install and uninstall fixes from images and master repositories                          | 9.7                   |
| Install fixes from local mirror repositories                                             | 9.8                   |
| Install fixes using Fix ID, e.g. Product_10.3_Fix2                                       | 10.3                  |
| Install and uninstall support patches                                                    | 9.8                   |
| Configure runtime instances                                                              | 9.7                   |
| Runtime instances administration                                                         | 9.10                  |
| Creating Product Installations                                                           | First Product Release |
| Bootstrap new remote installations                                                       | 9.8                   |
| Install products from master, mirror, and image repositories                             | 9.8                   |
| Create instances                                                                         | 9.12                  |
| Database schema management                                                               | 9.10 (no UI)          |
| Template-Based Provisioning using Composite Templates                                    | First Product Release |
| Provision or update product environment                                                  | 9.8                   |
| Create or update database schemas                                                        | 9.10                  |
| Call external scripts                                                                    | 9.10                  |
| Install and uninstall support patches                                                    | 9.12                  |
| Upgrading and Migrating Product Installations using Composite Templates                  | First Product Release |
| Upgrade product environment on the same hosts using composite templates                  | 9.10                  |
| Migrate product environment onto new hosts using composite templates                     | 9.12                  |
| Replicate product installation                                                           | 9.12                  |
|                                                                                          |                       |

| Run product migration utility                                                                                                    | 9.12                                                         |
|----------------------------------------------------------------------------------------------------|--------------------------------------------------------------|
| Run database migration utility                                                                                                    | 9.10                                                         |
| Cross-host migration                                                                                                    | 9.12                                                         |
| Cross-datacenter migration                                                                                                    | 9.12                                                         |
| Template Development                                                                                                    | First Product Release                                        |
| Export single configuration as YAML                                                                                                    | 10.1                                                         |
| Export runtime instance configurations as YAML                                                                                                    | 10.3 (no UI)                                                 |
| Asset Lifecycle - DEVELOPER PREVIEW                                                                                                    | First Product Release                                        |
| FlatFile asset repository support                                                                                                    | 10.1                                                         |
| Git asset repository support                                                                                                    | 10.1                                                         |
| Asset deployment, inventory and undeployment (push model)                                                                                                    | 10.1 (no UI)                                                 |
|                                                                                                    |                                                              |
| Stacks - DEVELOPER PREVIEW                                                                                                    | First Product Release                                        |
| Stacks - DEVELOPER PREVIEW  Create Stacks from existing landscape                                                                                                    | First Product Release  9.8                                   |
|                                                                                                    |                                                              |
| Create Stacks from existing landscape                                                                                                    | 9.8                                                          |
| Create Stacks from existing landscape  Provision new 9.8+ Stack, layer-by-layer                                                                                                    | 9.8<br>9.8                                                   |
| Create Stacks from existing landscape  Provision new 9.8+ Stack, layer-by-layer  Layer definitions using micro templates                                                                                                    | 9.8<br>9.8<br>10.1                                           |
| Create Stacks from existing landscape Provision new 9.8+ Stack, layer-by-layer Layer definitions using micro templates Compare layer runtimes                                                                                                    | 9.8<br>9.8<br>10.1<br>10.1 (limited)                         |
| Create Stacks from existing landscape Provision new 9.8+ Stack, layer-by-layer Layer definitions using micro templates Compare layer runtimes Containers Support                                                                                       | 9.8 9.8 10.1 10.1 (limited) First Product Release            |
| Create Stacks from existing landscape Provision new 9.8+ Stack, layer-by-layer Layer definitions using micro templates Compare layer runtimes Containers Support Run Command Central as a container                                                    | 9.8  10.1  10.1 (limited)  First Product Release  10.1       |
| Create Stacks from existing landscape Provision new 9.8+ Stack, layer-by-layer Layer definitions using micro templates Compare layer runtimes Containers Support Run Command Central as a container Develop and test templates using Docker containers | 9.8  10.1  10.1 (limited)  First Product Release  10.1  10.1 |